# **Компьютерные телекоммуникации**

**Учебная презентация**

разработка: Коваленко Е.Г. учитель ИИКТ МБОУ СОШ №17 г.Белая Калитва Ростовской области *В создании презентации использовался следующий материал:* И.А.Иванова, «Информатика11», И.Семакин «Информатика 7-9», Практикум- Н.Угринович «Информатика и ИТ», методическое пособие.

### **Содержание:**

- **1. §§1 Передача информации. Каналы связи.**
- **● П.1 Процесс передачи информации**
- **● п.2 Классификация компьютерных каналов связи.**
- **● п.3 Основные характеристики каналов связи.**
- **2. §§ 2 Организация и структура компьютерных сетей.**
- **● п.1 Виды сетей:**
- **● п.2 Локальная сеть**
- **п.1.2 Назначение локальных сетей.**
- **п.2.2 Топология локальных сетей**
- **• §§3 Глобальные сети**
- **Провайдеры, зеркало, прокси-серверы.**
- **Протоколы в глобальной сети.**
- **Адресация в сети**
- **Защита информации в Защита информации в Internet**
- **Услуги Интернет**

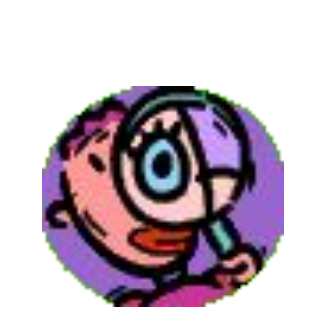

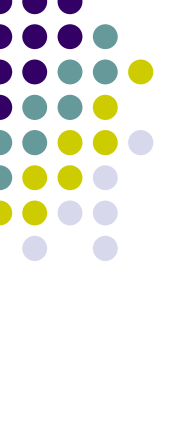

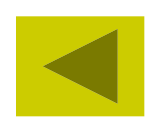

#### **§1 Передача информации. Каналы связи.**

- **● Телекоммуникации** ( от греч. *tele*  вдаль, далеко, лат.*communicato* – связь)-**обмен информацией на расстоянии с помощью средств связи.**
- **● Компьютерные телекоммуникации обмен информацией на расстоянии с помощью компьютера.**

**Компьютерная (электронная) сеть – это система обмена информацией между различными компьютерами.**

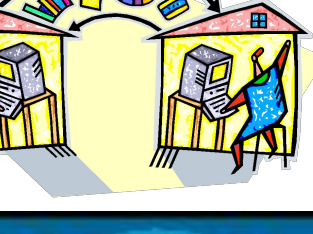

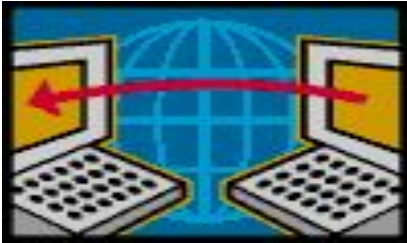

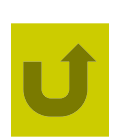

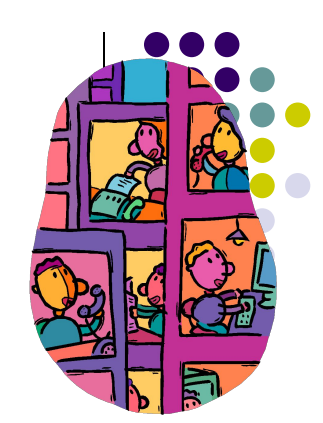

- **П.1 Процесс передачи информации всегда** *двусторонний***: есть источник и приёмник информации**
- **● Источник** передаёт (отправляет) информацию.
- **● Приёмник** получает (воспринимает) информацию от источника.
- **● Канал связи –** среда, посредством которой передаётся информация.

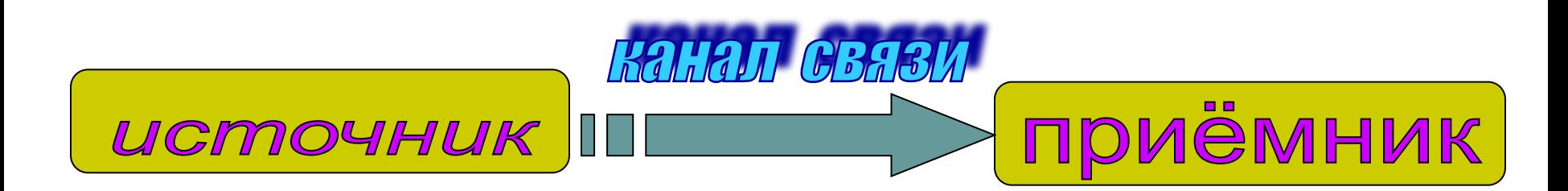

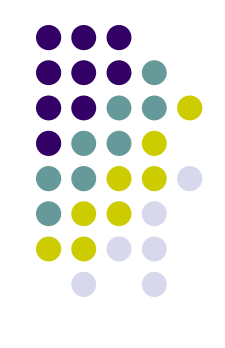

### **Передача информации может происходить:**

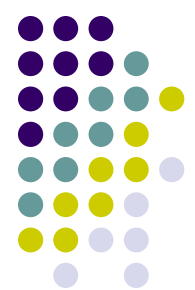

• При непосредственном разговоре между людьми;

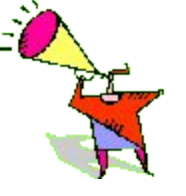

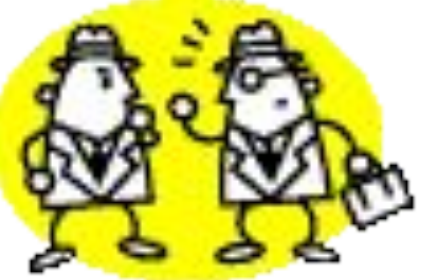

• Через переписку, спомощью

# технических средств

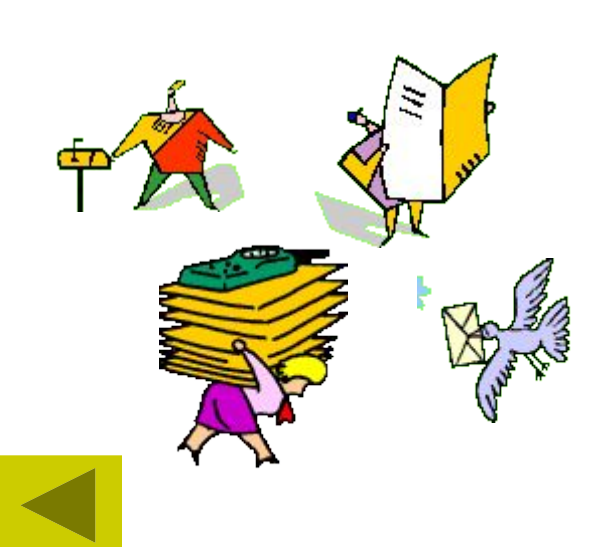

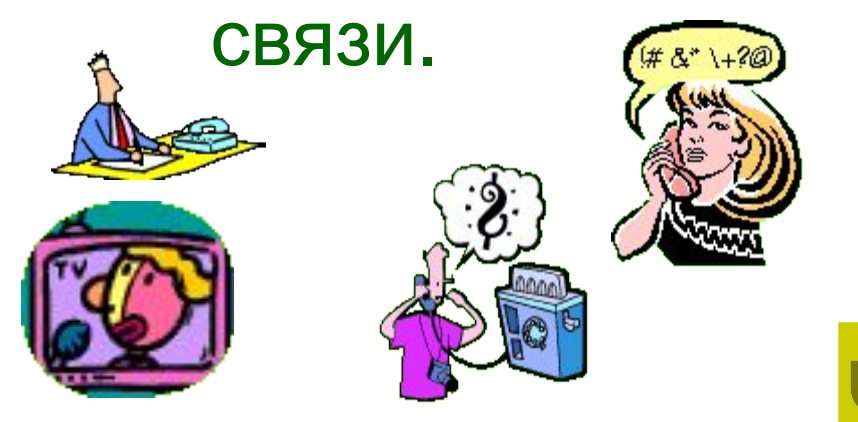

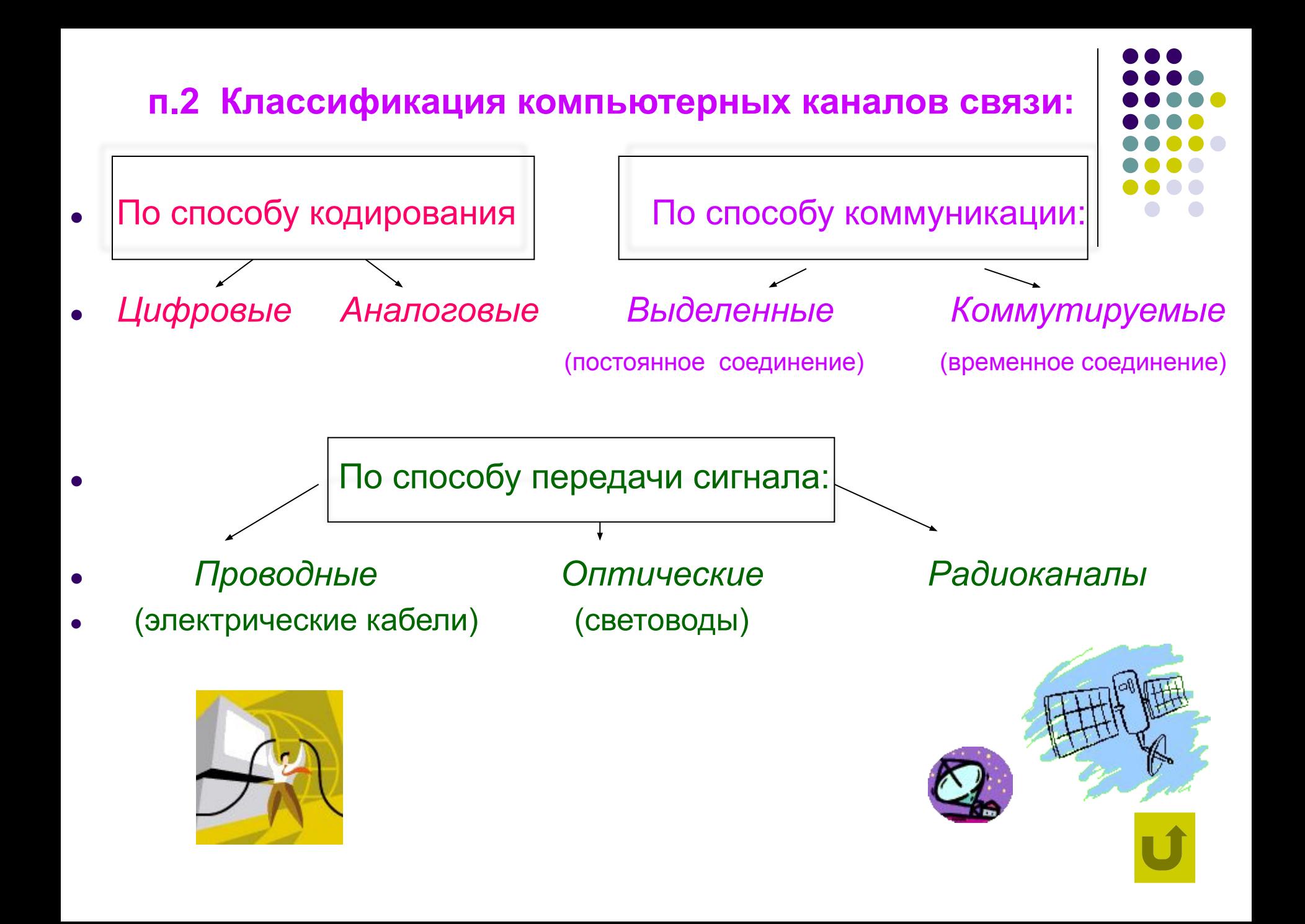

#### **п.3 Основные характеристики каналов связи:**

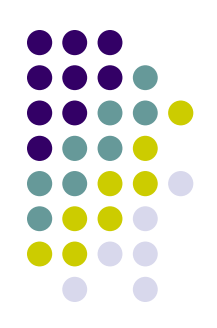

*1. Скорость передачи данных* (пропускная способность) – максимально возможный объём передаваемой информации за 1 секунду.

 Единица измерения скорости передачи данных –*бод*  (количество бит в секунду).

- *2. Надёжность* (способность передавать информацию без искажений и потерь).
- *3. Стоимость.*
- *4. Резервы развития* (расширяемость).

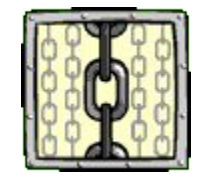

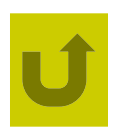

#### **§ 2 Организация и структура компьютерных сетей.**

- 
- *● Компьютерная (электронная) сеть* **это система обмена информацией между различными компьютерами.**
- *● Прямое соединение* **соединение двух компьютеров между собой с помощью кабеля.**

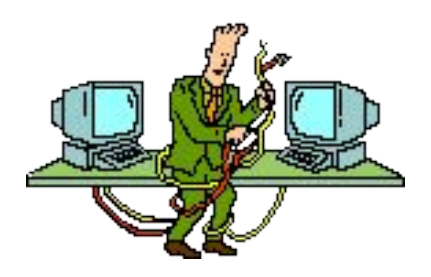

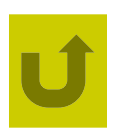

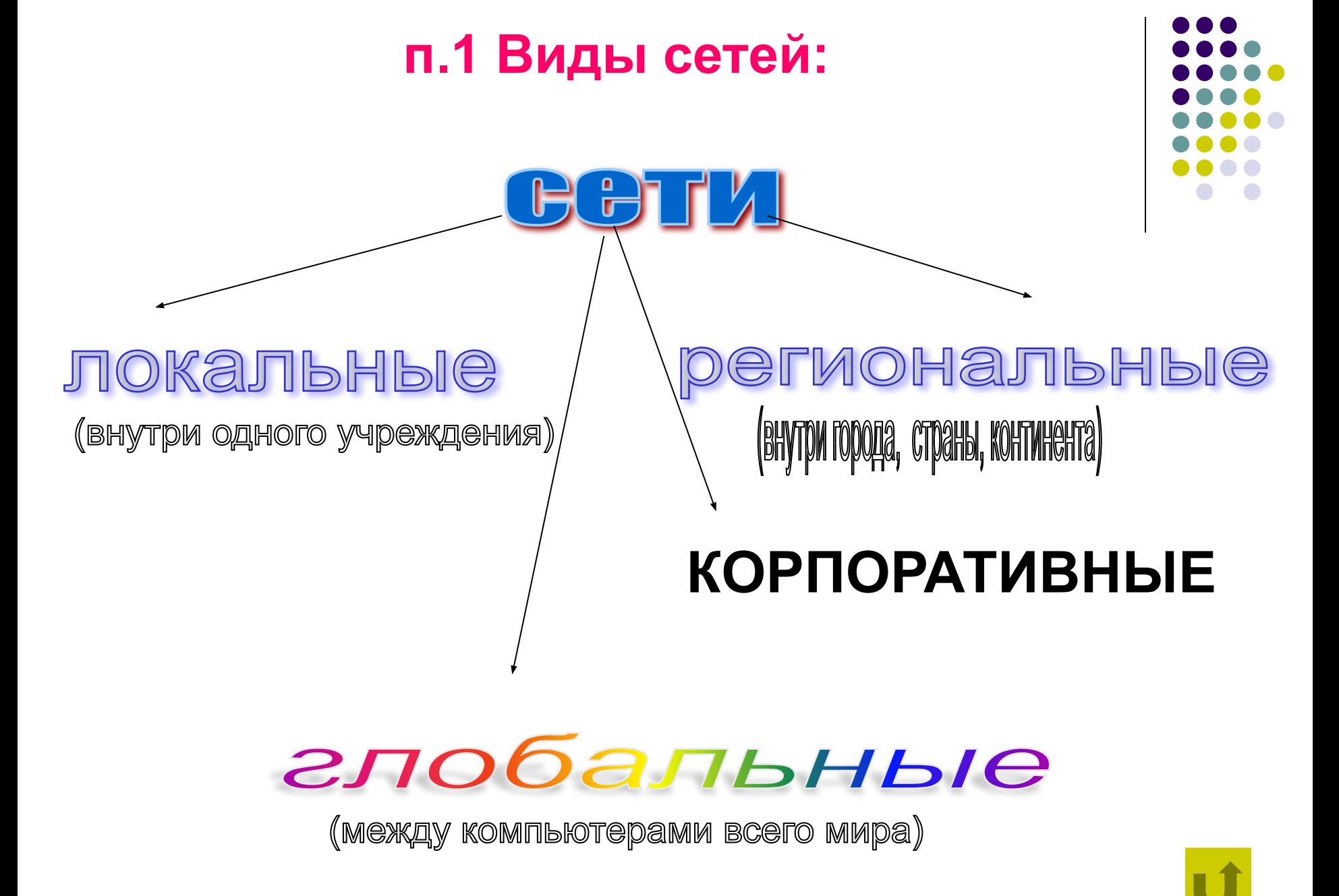

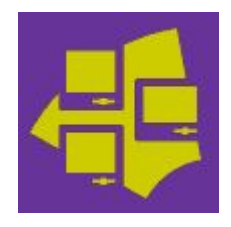

### **п.2 Локальная сеть**

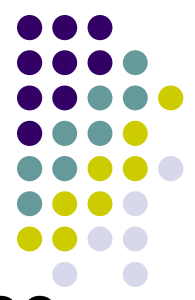

**● Локальная сеть** – **это соединение 3-х и более компьютеров друг с другом на небольшом расстоянии (обычно внутри одного учреждения) с помощью кабелей.**

**Что для этого нужно**:

- *● Сетевые платы для каждого ПК*
- *● (для передачи и приёма сигналов,*
- *● циркулирующих в сети);*
- Соединительные кабели; **Соединительные** 
	-

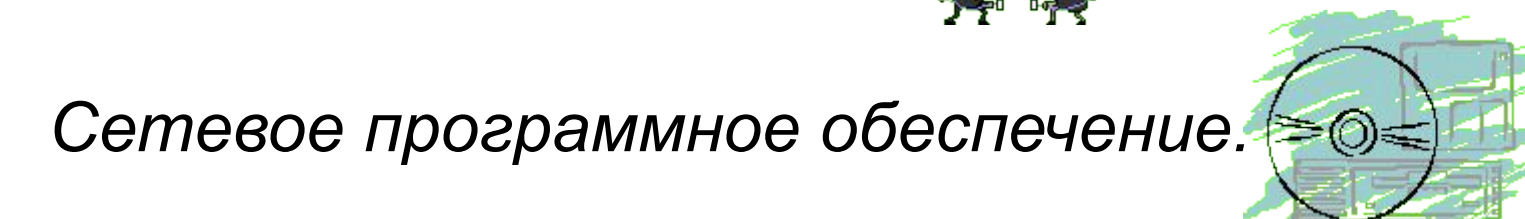

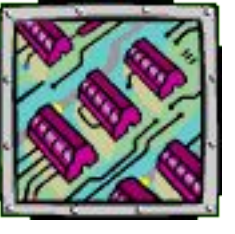

#### **п.2.1 Назначение локальных сетей.**

- *● Передача информации между ПК;*
- *● Совместный доступ к программам и данным, совместное использование оборудования.*

**Сервер** – центральный ПК, на котором установлено сетевое программное обеспечение. Остальные компьютеры называются **рабочими станциями, клиентами** или **абонентами сети.**  Такая сеть называется *клиент - сервер***.**

*Одноранговая сеть –* сеть, в которой нет специального выделенного сервера.

**Администратор –**человек, который отвечает за работу сети, её исправность, за права доступа пользователя.

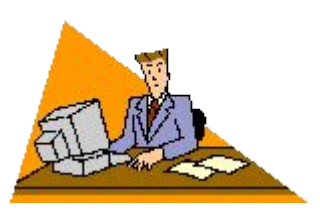

*Максимальная скорость* передачи информации *в локальной сети* **(***Мбит/сек).*

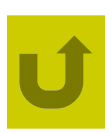

**п.2.2 Топология локальных сетей (способ соединения компьютеров в сети)**

- 1. Шинная
- 2. Кольцевая
- 3. Звезда

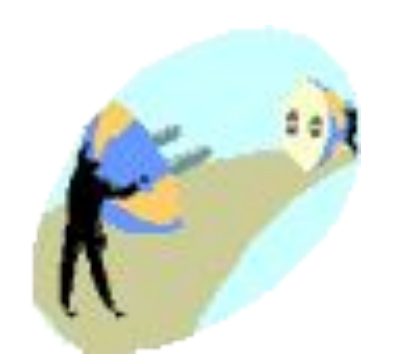

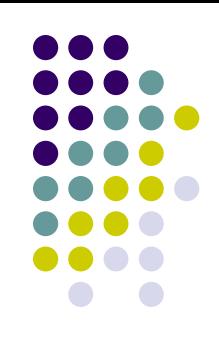

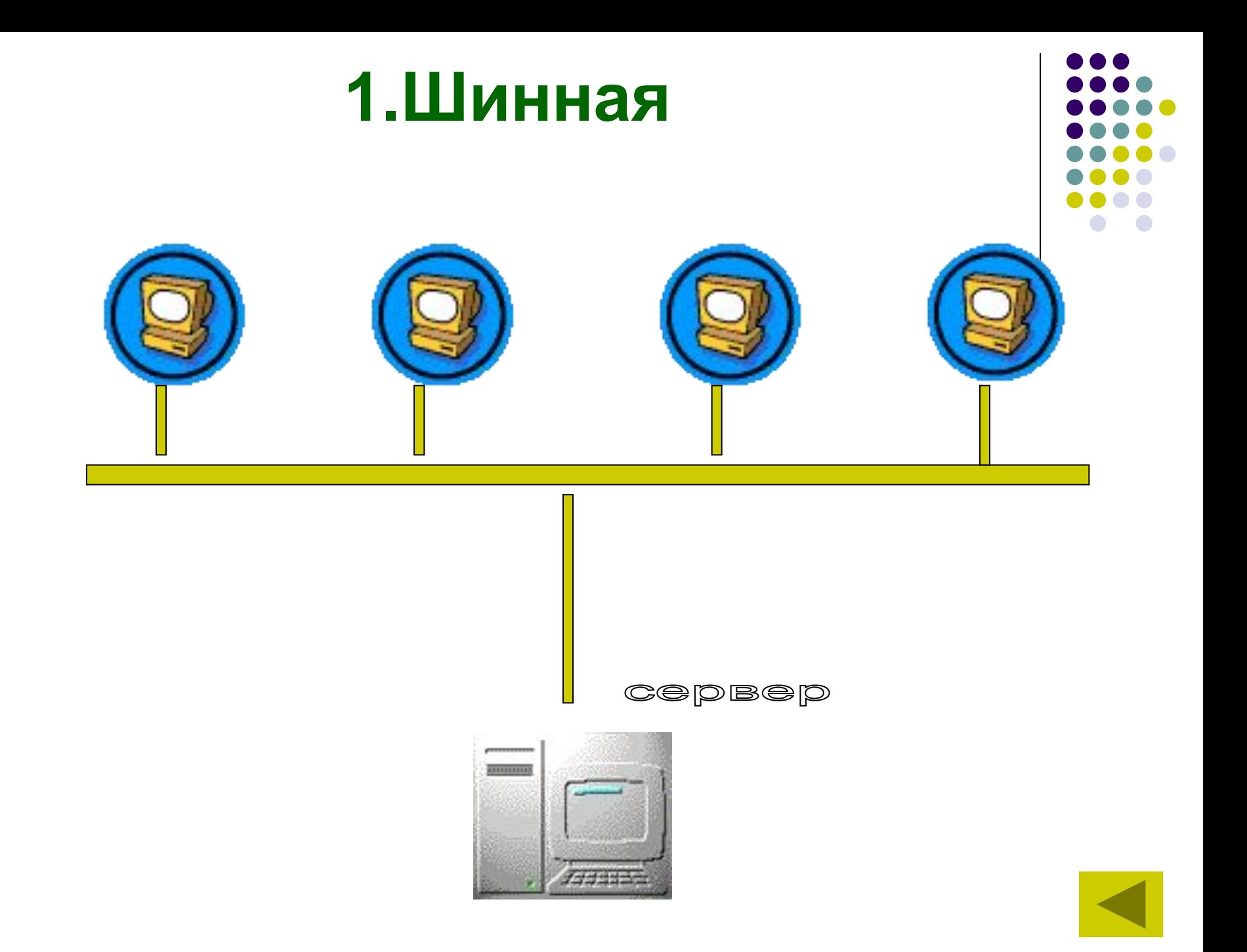

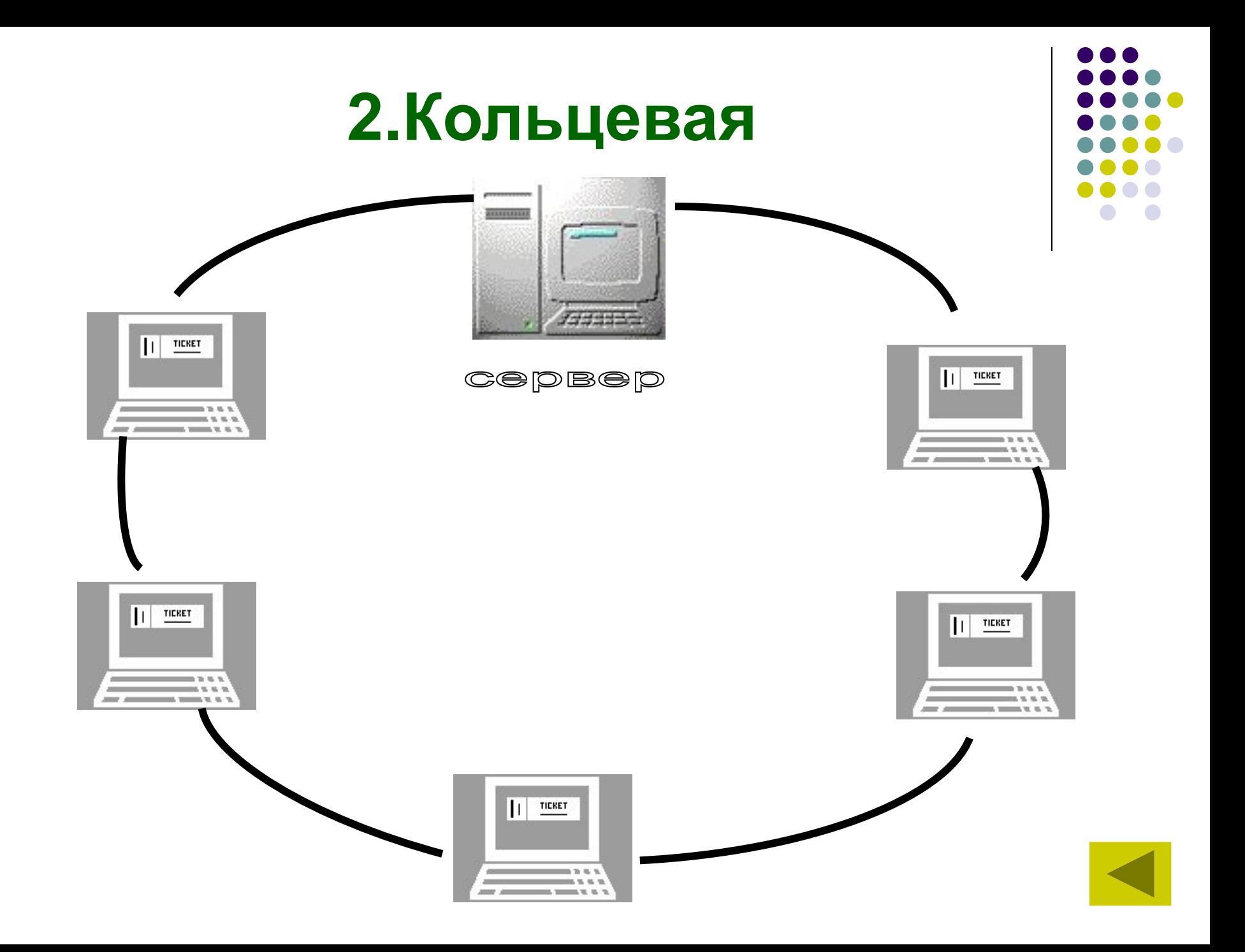

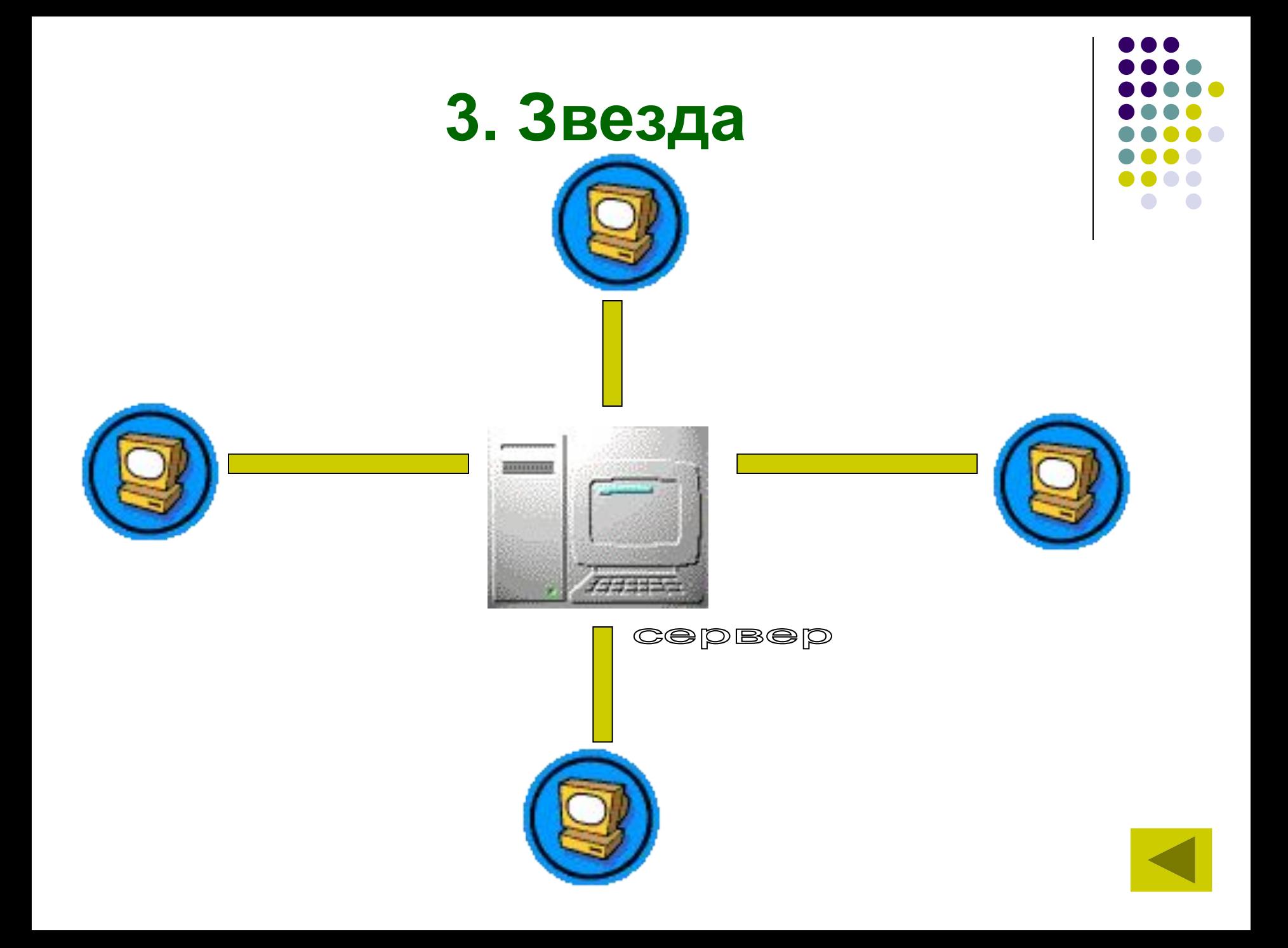

Подумайте о достоинствах и недостатках каждого вида соединения.

<u>LINDEN KITLIKIN VIVI</u>

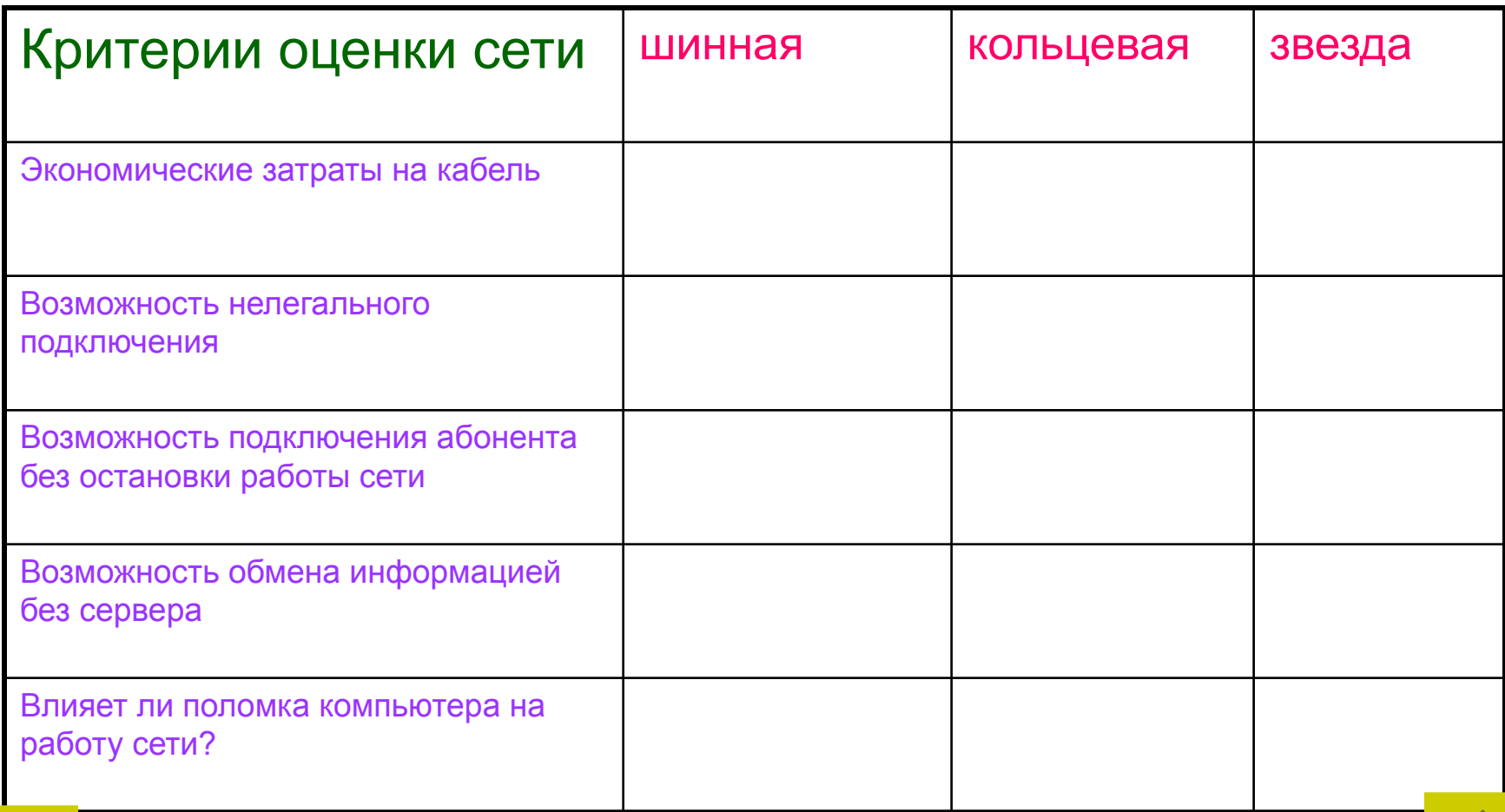

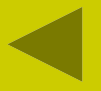

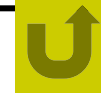

#### **§3 Глобальные сети** *● Глобальная компьютерная сеть* (ГКС)–**это объединение двух и более сетей между собой.**

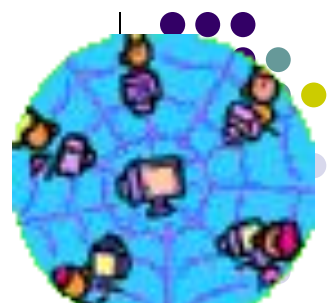

- Глобальная сеть объединяет в себе многие локальные сети, а также отдельные ПК, не входящие в локальные сети. Масштабы глобальных сетей неограниченны: от региональных до всемирных.
- ГКС называют **телекоммуникационной сетью**, а процесс обмена информацией по такой сети называют **телекоммуникацией**.
- Сеть (см.рис) состоит из связанных между собой узловых компьютеров ( они обозначены У1, У2 и т.д.) и присоединённых к ним ПК пользователей – абонентов сети (А21, А22 и т.д.) У всемирной сети есть узлы. Это компьютеры-серверы. Роль нитей, соединяющих серверы и домашние компьютеры, выполняют электрические кабели или спутниковая связь, по которой передается информация.
- Узловой компьютер часто именуют термином **хост-машина**, от англ.-host – хозяин. Компьютер абонента сети называют т**ерминалом**.
- Структура сети устроена так, чтобы каждый абонент сети мог связаться с любым другим абонентом сети.

## **Сервер**

• Для соединения различных пользователей Интернета используются специальные компьютеры — сервера. В качестве узловых интернетсерверов часто выступают мейнфремы — чрезвычайно мощные компьютеры. На иллюстрации — мейнфрейм System z9 2094 производства корпорации IBM с открытыми передними дверцами. Модель 2005 года.

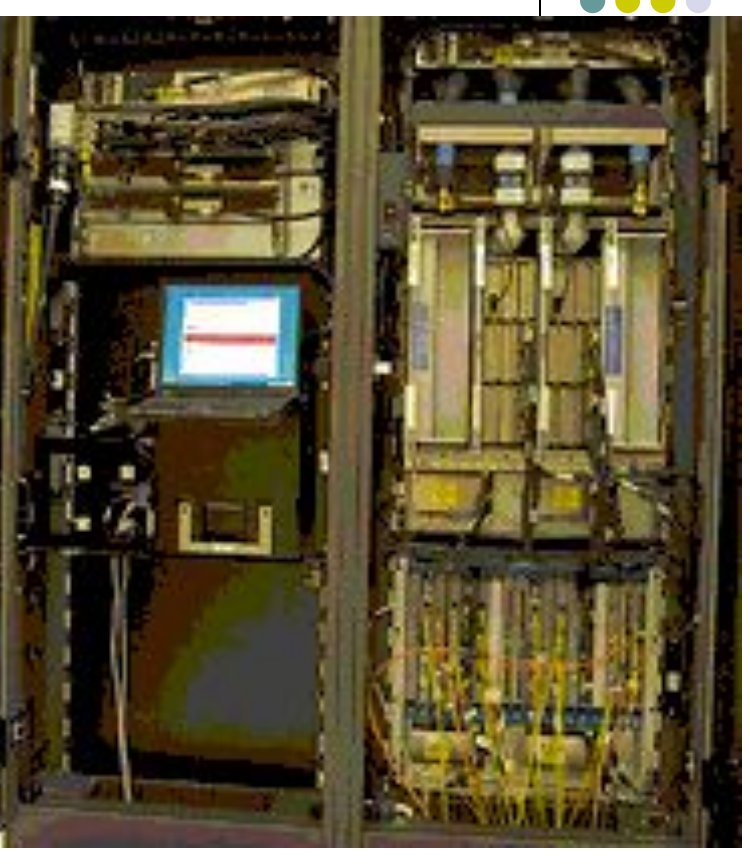

#### **Рис. Характерная архитектура глобальной сети.**

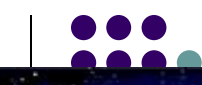

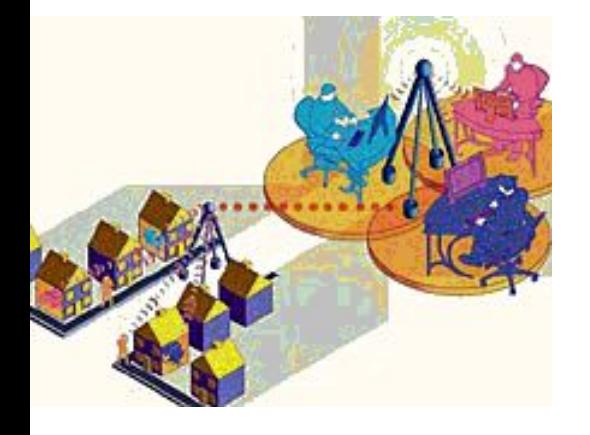

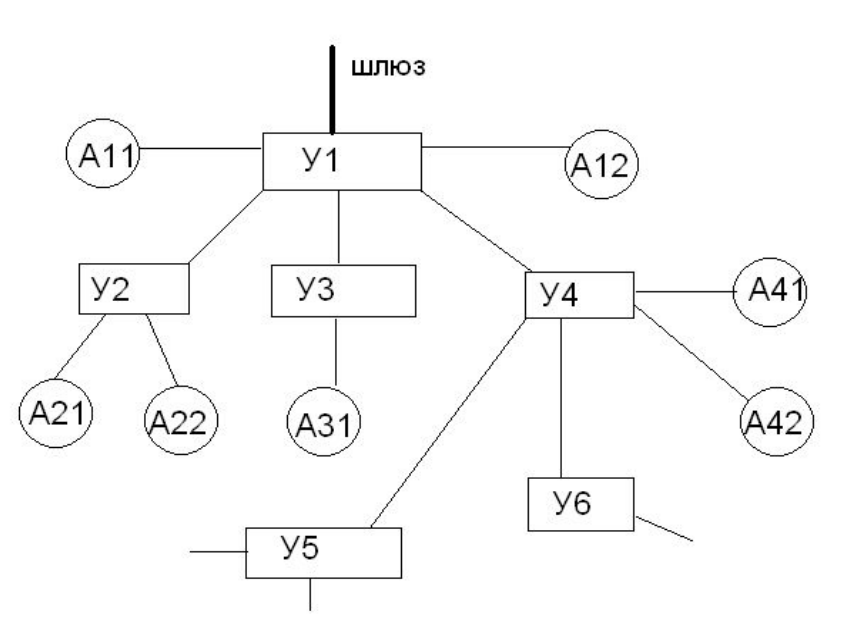

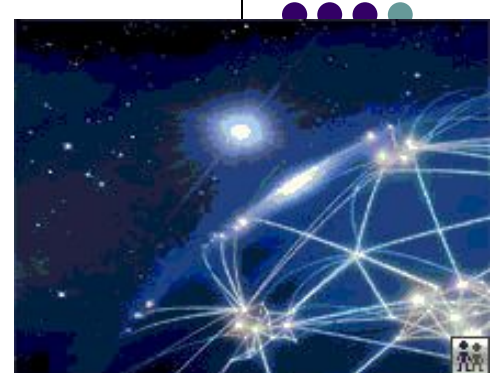

Сети, обслуживающие какую-то отрасль государства (образование, науку, оборону и т.п.) называются **отраслевыми**  (корпоративными) сетями.

Если сеть существует в пределах определённого региона, то она называется **региональной.**

Каждая региональная и отраслевая компьютерная сеть обычно имеет связь с другими сетями. Для этого один узловой сервер сети выполняет функцию **шлюза**. Он соединяется линией связи с аналогичными серверами др. сетей.

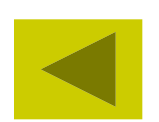

### **Подключение к Интернет**

• Для подключения компьютера к Интернету (доступа в Интернет) используется множество технологий — как доступ по телефонной линии, так и с помощью выделенных линий, различных радиотехнологий и даже спутниковых систем. Организации, которые предоставляют доступ в Интернет, называются **провайдерами**.

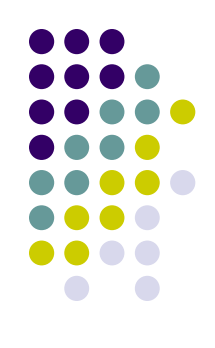

# **Через телефонную линию**

Самый простой способ подключиться к Интернету — с помощью телефонной линии. Для этого используют телефонные модемы (сокращение от **МОД**улятор-**ДЕМ**одулятор), которые кодируют (моделирует) компьютерную информацию, представленную в цифрах ( Биты и Байты), в электрические волны, и наоборот. Модем может подключаться к компьютеру, если он внешний, или быть картой расширения, если он внутренний.

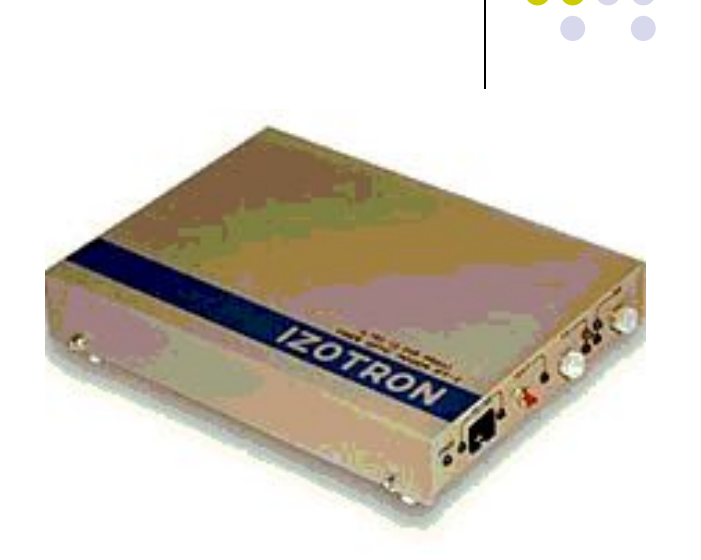

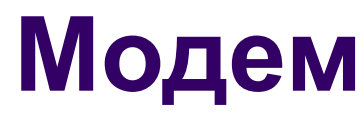

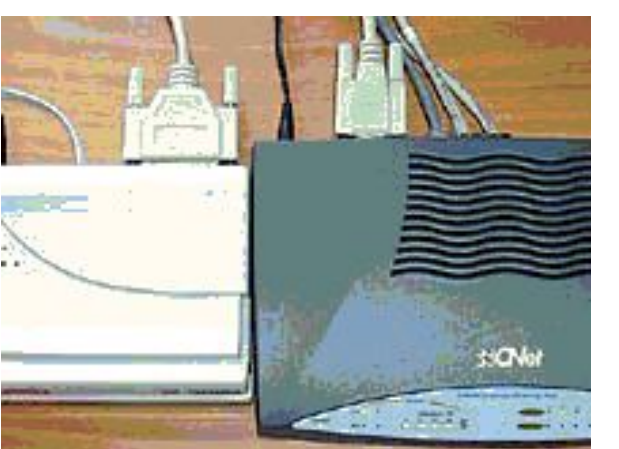

**Внешние модемы**

подключаются к системному блоку снаружи. С одной стороны модем соединяется с компьютером, а с другой — с телефонной линией. Различные модели модемов могут отличаться друг от друга качеством связи и скоростью передачи данных.

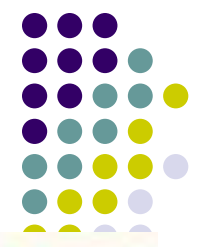

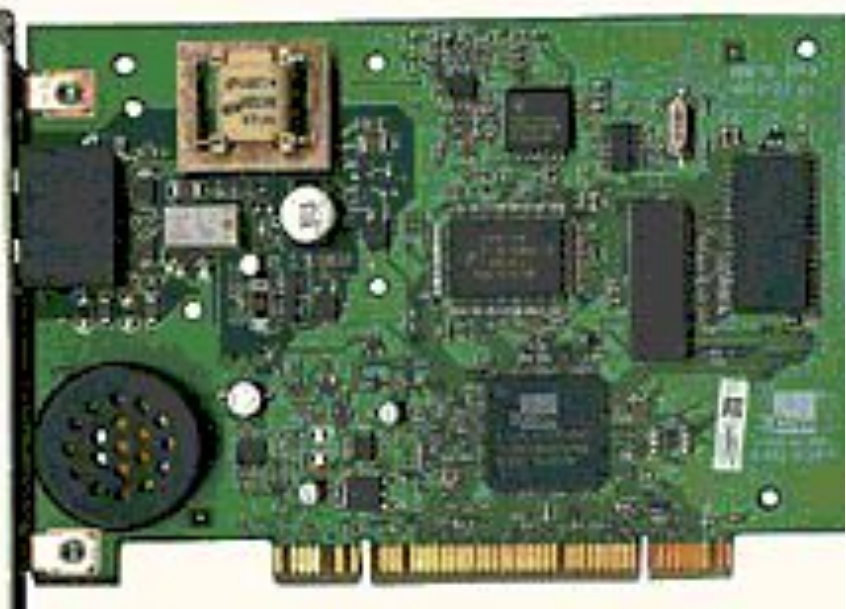

Внутренний модем

#### **Мировая система компьютерных сетей Internet.**

- В настоящее время в мире зарегистрировано более 200 глобальных сетей, которые объединены между собой с помощью Internet- мировой системой компьютерных сетей, через которую можно установить связь с самыми далёкими уголками планеты.
- **● Internet** это единое информационное пространство, сеть сетей.
- Система **Internet** была придумана в конце 60-х годов американскими военными как надёжная связь в случае вражеского нападения. Сначала в сеть входило всего 4 компьютера. В 1972 году в сеть было подключено 50 университетов, работающих над военными проектами, а в 1980 году –суперкомпьютеры. В 1991 году сеть **Internet** уже объединяла все другие сети. Подключение России к **Internet** произошло в 1993 году.
- В 2001 году в сети насчитывалось более 10 млн. серверов. Более 600 млн. пользователей (официально зарегистрированных).

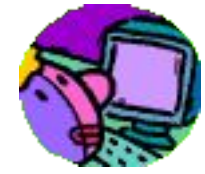

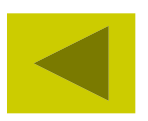

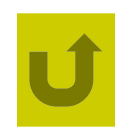

- **● Internet**-*самая большая в мире компьютерная сеть.*
- У неё нет президента, директора или главного инженера. Она функционирует благодаря наличию определённых стандартов взаимодействия компьютеров и установленных на них программ.
- Мы уже рассказывали о соединении ПК в глобальной сети **(см. §§3 и схему)**, добавим, что управляет узлом его собственник – организация (**провайдер**). Наиболее известные провайдеры в России:МТУ, Glasnost, Relock, Демос.

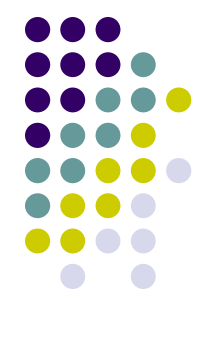

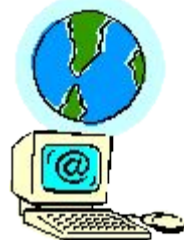

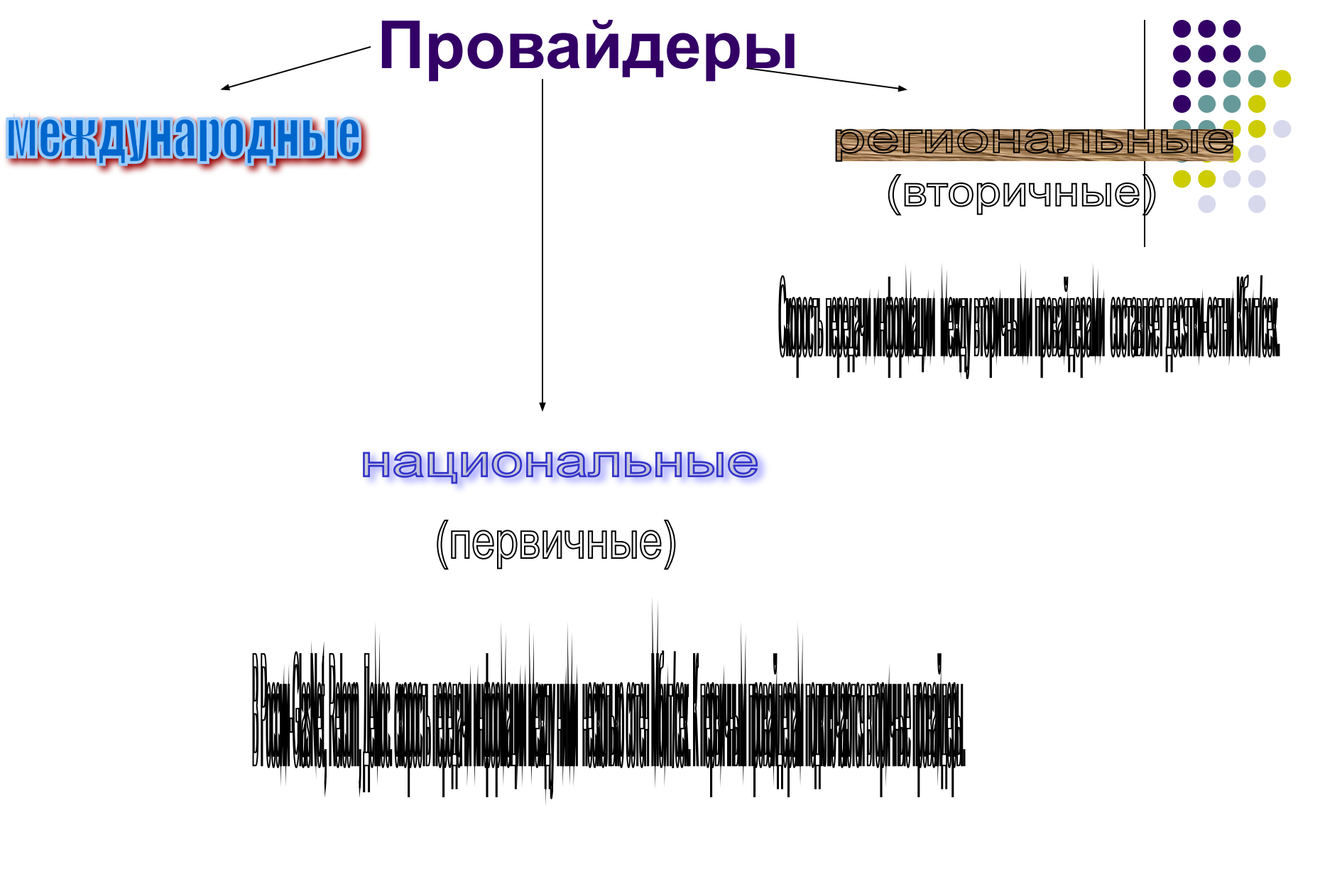

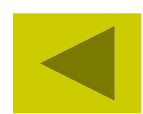

- **● Зеркало** –*сервер, который является копией далеко расположенного сервера.* Зеркало используется для снижения нагрузки в сети и повышения скорости передачи информации.
- **● Прокси сервер –***компьютер, который используется для снижения нагрузки в сети и повышения быстродействия.*
- На нём непродолжительное время хранится информация, к которой пользователи проявляют повышенный интерес. Информация на прокси - сервере стирается по мере угасания интереса к ней и заменяется новой, более актуальной.

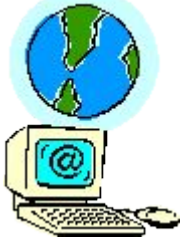

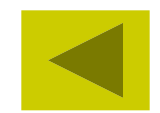

#### **Протоколы в глобальной сети.**

- *● Протокол это правила передачи информации в сети.*
- *Internet* объединяет сети, работающие по разным правилам (протоколам). Для согласования этих правил и перехода от одного протокола к другому (в разных сетях) служат специальные устройства –

*шлюзы.*

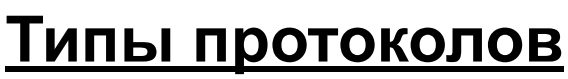

### **● Базовый (ТСР/IP) Прикладные**

**Отвечает за физическую Отвечают за работу специализированных служб пересылку электронных Internet (http-протокол передачи гипертекстовых сообщений; сообщений, ftp-протокол передачи файлов, telnet –протокол удалённого доступа и пр.)**

**ТСР** (*Transmission Control Protocol*)-транспортный протокол (управляет передачей данных)

**IP** (*Internet Protocol*)-протокол маршрутизации (доставляет информацию по назначению)

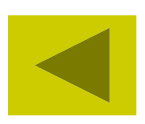

- Данные, предназначенные для пересылки, разбиваются протоколом ТСР на отдельные части – пакеты.
- Каждый пакет имеет свой порядковый номер и адрес, по которому необходимо доставить информацию.
- Пакеты могут идти разными маршрутами, но в конце пути обязательно соединяются в одно целое с помощью протокола ТСР.
- Если какой-то пакет отсутствует (потерялся) или дошёл с искажениями, то он пересылается заново.

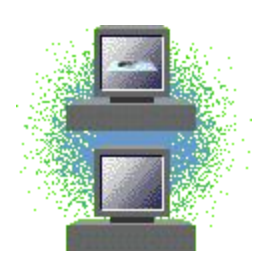

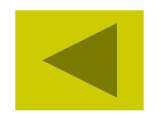

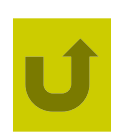

### **Адресация в сети**

- Каждый ПК имеет свой уникальный *IPадрес*, состоящий из 4 байтов (четыре десятичных чисел в интервале от 0 до 255, разделённых точками). Адрес читается справа налево.
- Пример *IP-адреса: 128.250.33.199*

 *Адрес сетей и подсетей*

 *Адрес компьютера пользователя*

*Различных IP-адресов может быть:*

 *32* 

 *2 = 4 294 967 296.*

- IP-адрес человеку трудно запомнить, потому у каждого компьютера есть *доменное* (символьное) *имя.*
- **Домен –область сети.** Домены в имени отделяются точками. Имя читается *слева направо*.

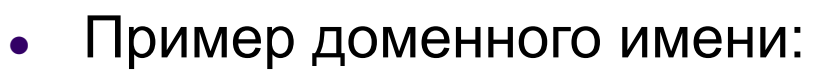

*● moon.math.msu.ru*

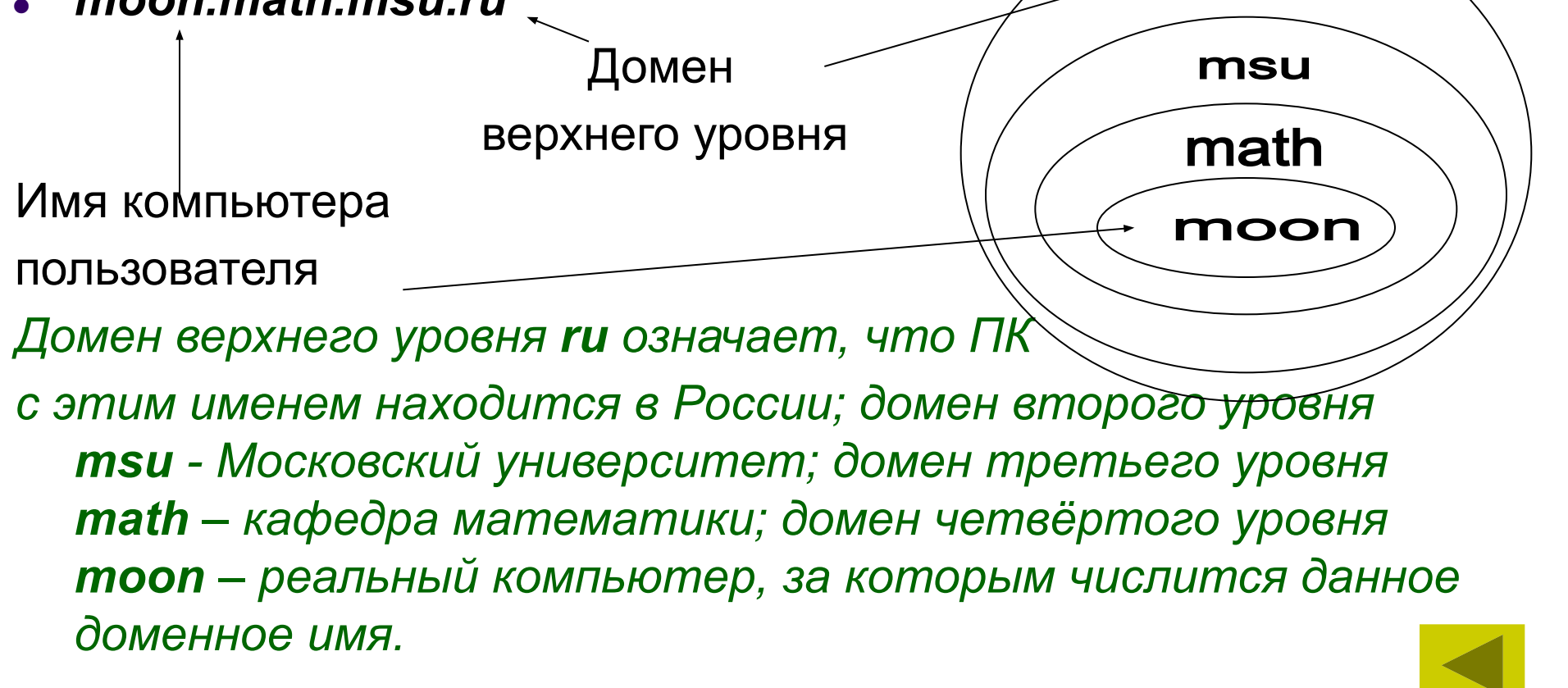

rı i

#### **В имени компьютера может быть любое число доменов. Но, как правило, 2-4.**

- Примеры доменов:
- *Географические*
- $us$ - $C$  $<sub>U</sub>$  $A$ </sub>
- uk-Великобритания
- *● fr-Франция*
- *● de-Германия*
- *● ru- Россия*
- *● ua- Украина*

#### *Административные*

- *● gov- правительственные организации*
- *● mil- военные*
- *● com- коммерческие*
- *● edu- учебные*
- *● net- сетевые*
- *● org некоммерческие*
- *● int- международные*

*Выдачей IP-адресов и доменных имён занимается международный сетевой информационный центр InerNIC.*

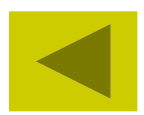

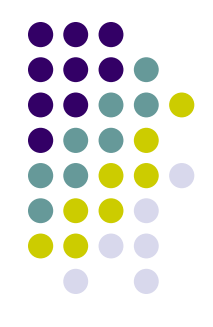

## **Защита информации в Internet.**

**● Брандмауэр** –*аппаратно-программное средство (межсетевой экран), которое предотвращает несанкционированный доступ (вход) в защищённую сеть.*

Межсетевой экран контролирует все информационные потоки между двумя сетями, анализируя, пропустить поступающую извне информацию или нет. Брандмауэр фиксирует все «незаконные» попытки доступа к информации и сигнализирует о ситуациях,

требующих немедленной реакции (поднимает тревогу).

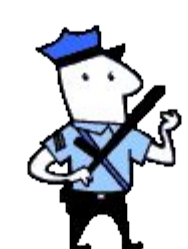

### **Услуги сети Интернет**

- Электронная почта
- Телеконференции
- Общение
- Обучение
- Поиск информации (поисковые технологии)
- Просмотр информации (WWW  $$ технологии)

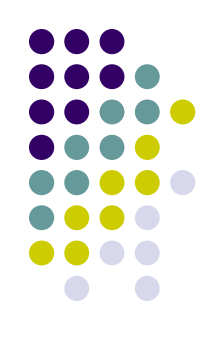

# **World Wide Web**

Самой важной технологией Интернета является, пожалуй Web — «Всемирная паутина», World Wide Web. Если обычную книгу или журнал можно читать только последовательно, то с Web-страницы (странички) можно в любой момент перейти по ссылке, которая выделена подчеркиванием, другим шрифтом или цветом, на любую другую страницу, примерно так же, как в этой энциклопедии. Эта технология называется **гипертекст**. Странички в Интернете размещаются на сайтах. Они могут содержать самую разнообразную информацию — текст, иллюстрации, видео, звуки. У сайтов и страничек есть электронные адреса, связанные с именами компьютеров, на которых они расположены.

С помощью Web-сайтов можно, не выходя из дома, быть в курсе всех мировых событий, посещать электронные библиотеки, выставки, музеи, загружать на свой компьютер новые программы и игры, заказывать в электронных магазинах товары и услуги, отправлять и получать письма по электронной почте, общаться в чате с друзьями с соседней улицы или с другого континента. Наконец, можно разместить в Интернете свои сочинения, рисунки, фотографии, которые моментально увидят все пользователи сети. Можно даже учиться с помощью Интернета, не выходя из дома.

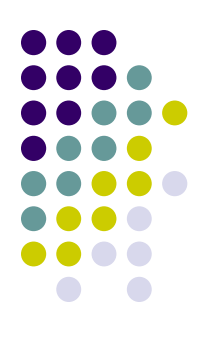

## **Электронная почта**

- 
- Электронной почтой, или e-mail [э-мэйл] (от англ. electronic mail), называют службу пересылки сообщений в Интернете. По принципу работы она похожа на обычную почту, но имеет ряд особенностей.
- По электронной почте можно посылать и получать только ту информацию, которая представлена в цифровом виде (см. Биты и байты). Такой информацией могут быть набранные в компьютере письма, отсканированные картинки, различные программки, музыка в цифровом формате и т.п. Электронная почта работает намного быстрее обычной: пересылка писем в любой уголок света занимает считанные минуты.

### **Чат**

- Английское слово чат (chat) переводится как «беседа», «разговор». Но в чате участники разговаривают не голосом, а печатая сообщения. С помощью чата вы можете отправить сообщение, которое видно всем его участникам, и посмотреть сообщения, отправленные другими участниками. В отличие от электронной почты, собеседники в чатах присутствуют одновременно. Это дает возможность вести с ними «живую» беседу: обмениваться впечатлениями, задавать вопросы и тут же получать на них ответы. Кроме того, чат позволяет общаться сразу нескольким людям, которые могут находиться на любых расстояниях друг от друга. Чаты могут быть основаны на различных технологиях.
- Чаще всего чатами называют особые сайты и страницы в Интернете, которые служат для общения в Сети.

# **O O O Others Streets Green**

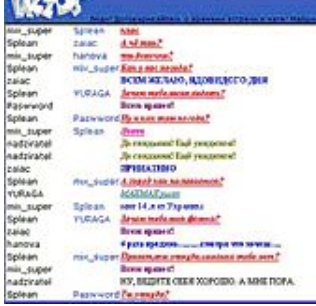

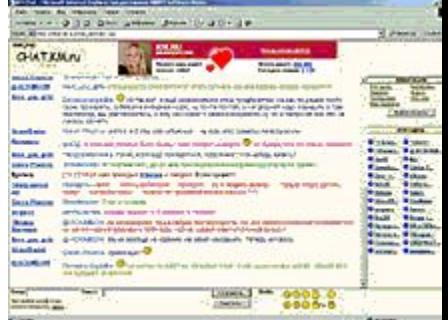

• Существуют чаты, использующие другие технологии. В Интернете существует специальная служба IRC (Internet Relay Chat, «ирка»), с помощью которой вы, зная адрес IRC-сервера и имея специальную программу-клиент (самой популярной является mIRC), можете общаться с другими людьми, подключенными к этому серверу. Также очень популярна программа ICQ («аська»), которая позволяет общаться тем, у кого она установлена.

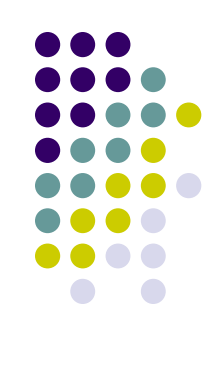

### **Браузер**

Первый в мире веб-браузер был создан в 1990, он назывался «WorldWideWeb», его автором был Тим Бернерс-Ли, он являлся сотрудником Европейского совета по ядерным исследованиям (сокращенно CERN), расположенного в Швейцарии. С его помощью можно было зайти на первый в мире сайт http://info.cern.ch (.ch — домен Швейцарии), на котором описывалось, как установить веб-сервер, что такое браузер и как его использовать.

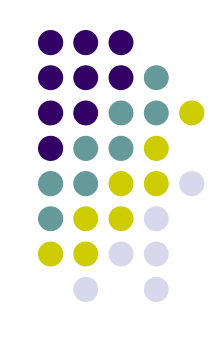

- Название этой компьютерной программы происходит от английского слова «browse» — «просматривать», «пролистывать». Браузеры служат для просмотра сайтов и путешествий по Интернету.
- Современные браузеры появились в начале 1990-х гг. Они значительно упростили соединение с Интернетом и позволили получать информацию из cети в удобном виде. Дело в том, что все интернетовские странички первоначально пишутся на специальных компьютерных языках. Возможно, вы уже слышали английское буквосочетание HTML (эйч-ти-эм-эл). Так вот, HTML — это один из таких языков. Основная задача браузера — перевести информацию с компьютерного языка на понятный для обыкновенного человека вид: тексты, картинки и др. Существует несколько программ-браузеров, которые очень похожи. Сейчас наиболее популярными браузерами являются программы Microsoft Internet Explorer (Майкрософт Интернет Эксплорер).

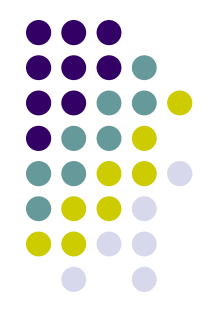

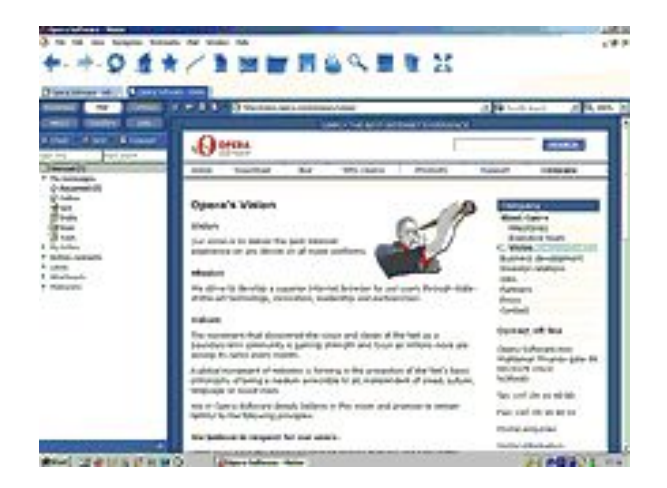

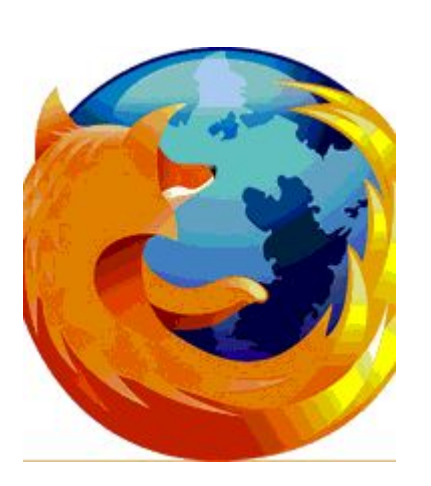

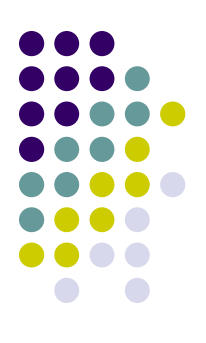

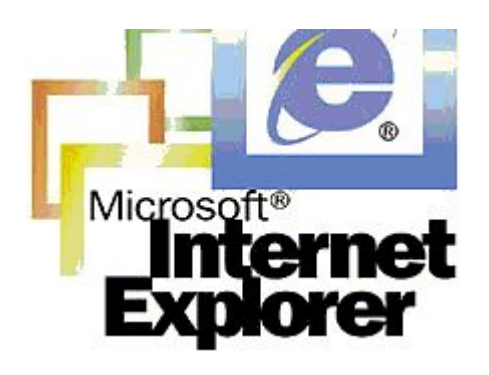